#### Oblikovanje <sup>i</sup> analiza algoritama9. predavanje

Saša Singer

singer@math.hrweb.math.pmf.unizg.hr/~singer

PMF – Matematički odsjek, Zagreb

#### Sadržaj predavanja

- Fibonaccijevi brojevi:
	- Uvod, problem FIB, DeMoivreova formula.
	- FIB rekurzivni algoritam.
	- FIB aditivni algoritam.
	- Brzo potenciranje i brzo računanje  $n\text{-}$ tog člana rekurzije.
	- **Q** FIB brzi algoritam.
	- **Q** FIB sve znamenke i stvarna složenost.

#### Informacije — web stranica

Moja web stranica za Oblikovanje <sup>i</sup> analizu algoritama je https://web.math.pmf.unizg.hr/~singer/oaa/ili, skraćeno

https://web.math.hr/~singer/oaa/

Kopija je na adresi

http://degiorgi.math.hr/~singer/oaa/

Službena web stranica za Oblikovanje i analizu algoritama je https://web.math.pmf.unizg.hr/nastava/oaa/

## Fibonaccijevi brojevi — Uvod, DeMoivreova formula

#### Pojednostavljenje DeMoivreove formule

Egzaktna DeMoivreova formula je

$$
F_n = \frac{1}{\sqrt{5}} \left( \Phi^n - (-\Phi)^{-n} \right), \quad n \in \mathbb{N}_0.
$$

Kako je Φ−1drugi član možemo zanemariti, tj. vrijedi  $^{-1}$  < 1, onda je  $\Phi^{-n}$  $\sqrt[n]{\sqrt{5}} < 1/2$ , za svaki  $n \in \mathbb{N}_0$ , pa

$$
F_n = \left[\frac{1}{\sqrt{5}} \Phi^n\right], \quad n \in \mathbb{N}_0,
$$

gdje  $[x]$  označava "najbliže cijelo" od  $x$ .

To odgovara korektnom zaokruživanju realnog broja  $\Phi^n$  $n/\sqrt{5}$ na najbliži cijeli broj!

#### Implementacija svih algoritama za  $F_n$

Kod implementacije i usporedbe različitih algoritama za računanje  $F_n$ , za prikaz Fibonaccijevih brojeva koristimo

"najveći" realni tip, koji je korektno podržan arhitekturom <sup>i</sup> programskom bibliotekom <sup>u</sup> danom jeziku.

<sup>U</sup> nastavku, standardno koristim tip double — za Intel C. Mogu još koristiti extended — za GNU C, ili Pascal/Delphi (ali samo na ia32).

Razlozi za izbjegavanje cjelobrojnih tipova  $=F_n$  brzo rastu:

- mali raspon prikazivih cijelih brojeva (do  $F_{93}$ , sa 64 bita),
- modularna aritmetika cijelih brojeva dobivamo samo donje bitove pravog rezultata.

#### Implementacija DeMoivreove formule

<sup>U</sup> implementaciji DeMoivreove formule <sup>u</sup> realnoj artimetici, izbacujemo i "najbliže cijelo", tj. vraćamo realni broj. Kod ispisa, rezultat se ionako "zaokružuje" na zadani broj decimala, tj. ispis s  $0$  decimala  $(\text{\%}.0\texttt{f})$  radi to što treba!

Funkcija za računanje  $F_n$  po DeMoivreovoj formuli:

```
double Fib(int n)
\{double Sqrt5 = sqrt(5.0), Fi = (1 + Sqrt5) / 2;
    return pow(Fi, n) / Sqrt5;
}
```
### Rezultati za  $n = 78$  (Intel C 18.0.1, ia32)

Najveći egzaktno prikazivi Fibonaccijev broj u tipu <mark>double</mark> je

 $F_{78} = 8$  944 394 323 791 464  $\approx 8.9 \cdot 10^{15}$ .

Međutim, zbog grešaka zaokruživanja u realnoj aritmetici i u funkcijama <mark>sqrt, pow iz <math.h></mark>,

izračunati rezultat je za 24 prevelik (gubitak točnosti od 4–5 bitova, od ukupno <sup>53</sup> bita).

Izračunati rezultat i pripadno vrijeme je:

 $F(n) = F_n$  T(n) [s] ===============================================F( 78) <sup>=</sup> <sup>8944394323791488</sup> 2.260000e-08 ===============================================

### Rezultati za  $n=2^k$  (Intel C 18.0.1, ia32)

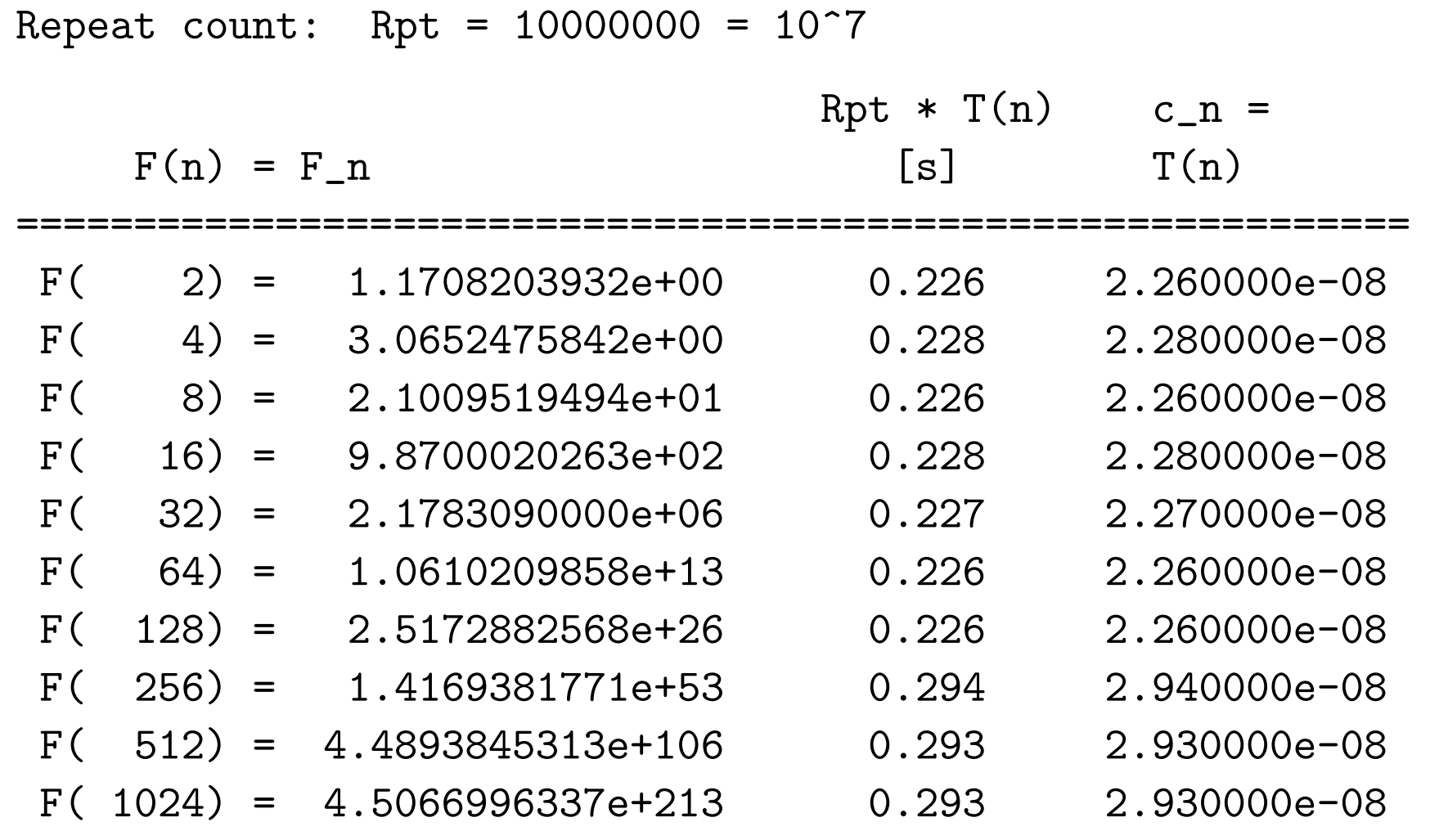

===========================================================

## FIB — rekurzivni algoritam

#### Implementacija rekurzivnog algoritma za  $F_n$

```
Rekurzivna funkcija za računanje F_n:
```

```
double Fib(int n)
\{if (n > 1)/* Rekurzivni pozivi. */
        return Fib(n - 1) + Fib(n - 2);else /* n \leq 1. *//* Pretpostavljamo da je n = 0, 1,
               tj., n \ge 0. */
        return n;
}
```
#### Rezultati za  $n = 34, \ldots, 45$  (Intel C 18.0.1, ia32)

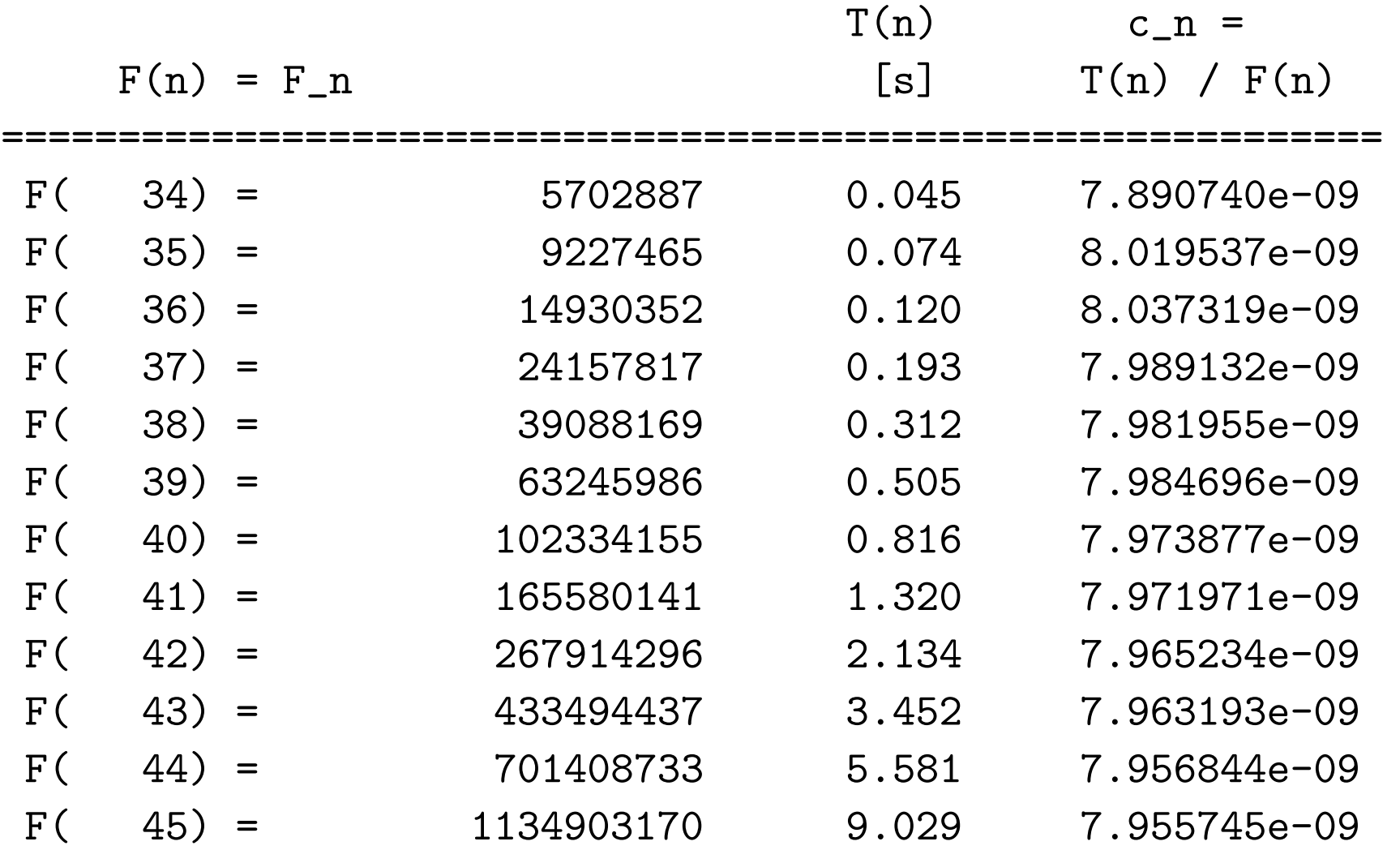

===========================================================

### Predviđanje za  $n = 78$  (Intel C 18.0.1, ia32)

Uzmimo da je u modelu složenosti  $c = 7.9 \cdot 10^{-9}$  (sekundi).

Iz prethodne tablice, to je prilično točna aproksimacija (na 2 dekadske znamenke, za još veće  $n$ ).

Koristeći tu vrijednost, izračunajmo (približno) potrebno vrijeme rekurzivnog algoritma za računanje

 $F_{78} = 8$  944 394 323 791 464  $\approx 8.9 \cdot 10^{15}$ .

Dobivamo

 $T(78) = c \cdot F_{78} \approx (7.9 \cdot 10^{-9}) \cdot (8.9 \cdot 10^{15}) \approx 7.03 \cdot 10^{7}.$ 

<sup>U</sup> prijevodu, algoritam treba oko <sup>70</sup> milijuna sekundi.

Kad uzmemo da je broj sekundi <sup>u</sup> jednoj godini oko <sup>3</sup>.<sup>05</sup> · <sup>10</sup><sup>7</sup>, slijedi da rekurzivni algoritam za  $F_{78}$  traje oko  $2.3$  godine!

## FIB — aditivni algoritam

#### Implementacija aditivnog algoritma za  $F_n$

```
Aditivna funkcija za računanje F_n:
```

```
double Fib(int n)
{double F, F1, F2;
    int i;
    if (n \le 1) /* Pretp. da je n = 0, 1. */
       return n;
    else { /* n > 1. Inicijaliziraj ''prozor''
              (prva dva clana). */
       F1 = 0; // Fib(0) = 0.
       F = 1; // Fib(1) = 1.
```
#### Aditivna funkcija za  $F_n$  (nastavak)

```
/* Pomak (klizanje) ''prozora''
   od 3 susjedna clana. */
```

```
for (i = 2; i \le n; ++i) {
   F2 = F1; \frac{1}{\sqrt{2}} Pomak F1 u F2.
   F1 = F; // Pomak F u F1.
   F = F1 + F2; // F = Fib(i) = F1 + F2.
}return F;
```
}

}

### Rezultati za  $n=78$ ,  $2^k$  (Intel C 18.0.1, ia32)

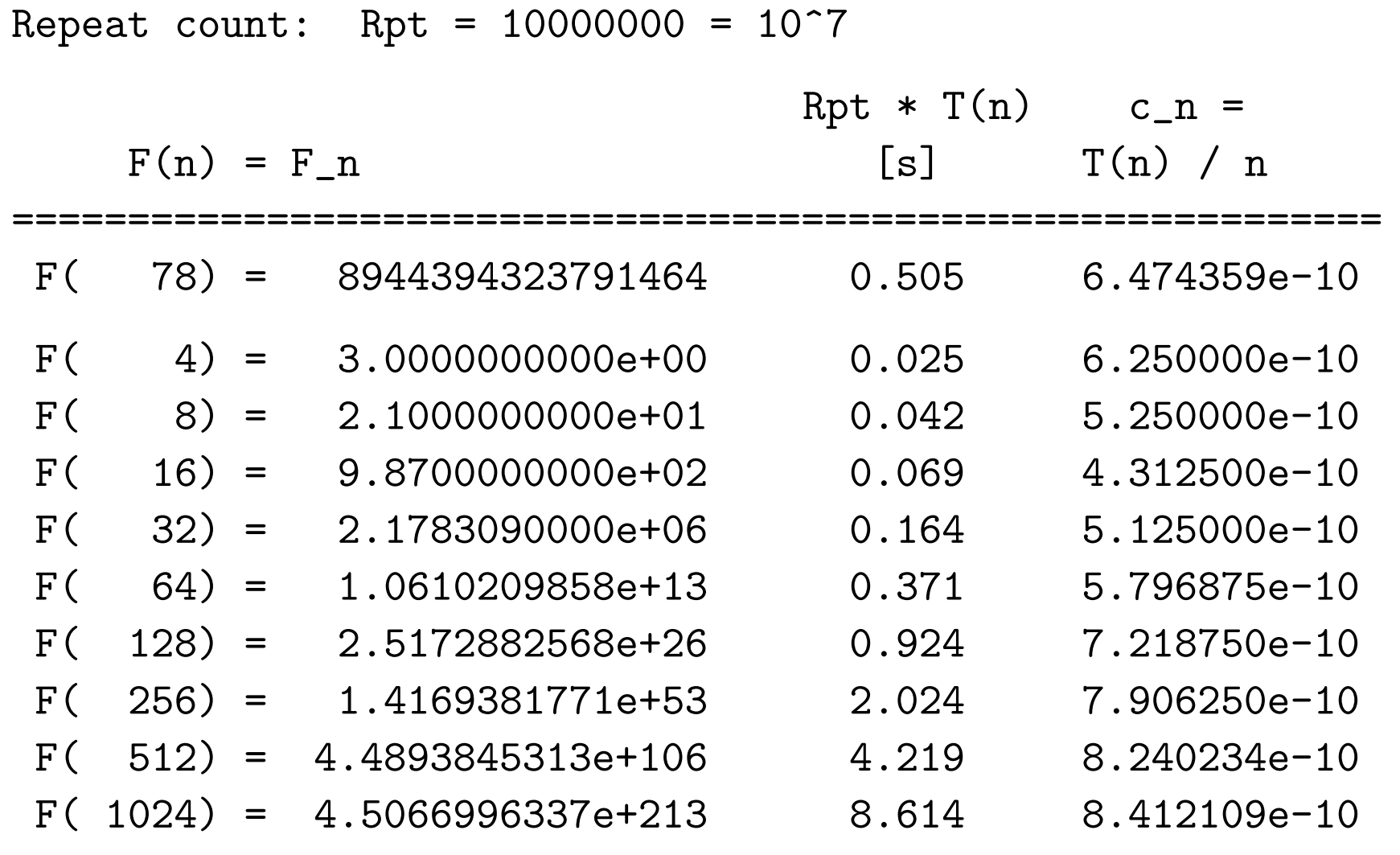

===========================================================

# Brzo potenciranje <sup>i</sup> brzoračunanje  $n\hbox{-}$ tog člana rekurzije

#### Implementacije bez množenja s  $1$

Umjesto inicijalizacije po<sup>t</sup> <sup>=</sup> <sup>1</sup>,

koja služi tome da algoritam radi i za  $n = 0$  (kraći kod), inicijalizaciju po<sup>t</sup> treba napraviti "na pravom mjestu".

Za potenciranje množenjem, inicijalizacija je  $pot = x$ , čim znamo da je  $n \geq 1$ .

Za binarno potenciranje, inicijalizacija je po<sup>t</sup> <sup>=</sup> <sup>b</sup>,

<sup>u</sup> trenutku kad naidemo na prvu binarnu znamenku jednaku 1 u (trenutnom)  $n$ .

# Potenciranje množenjem — bez množenja s 1

```
double pow_mul(double x, int n)
{double pot;
    int i;
    if (n > 0) {
        pot = x;
        for (i = 2; i \le m; ++i)pot *= x;return pot;
    } else
        return 1.0;
}
```
# Binarno potenciranje — bez množenja s 1

```
double pow_bin(double x, int n)
\big\{double pot, b = x;
        /* Prvo rijesimo specijalni slucaj n = 0. */
    if (n == 0) return 1.0;
        /* Sve dok je (trenutni) n paran (zadnja
           binarna znamenka je 0), kvadriraj b i
           obrisi zadnju znamenku u n. */
    while ((n \& 1) == 0) { (n \t \n/(n \& 2 == 0) )b \equiv b; // Kvadriraj b.
        n \gg = 1; // n /= 2;
    }
```

```
OAA 2018, 9. predavanje – p. 21/30
```
# Binarno potenciranje — bez množ. s 1 (nast.)

/\* Zadnja binarna znamenka (trenutnog) <sup>n</sup> je jednaka 1, tj. <sup>n</sup> je neparan. Inicijaliziraj po<sup>t</sup> na b, obrisi zadnju znamenku (jedinicu). \*/

$$
pot = b;
$$
  
n >> = 1; // n (= 2;

Binarno potenciranje — bez množ. s 1 (nast.)

/\* Petlja za preostale binarne znamenke od n. \*/ while  $(n > 0)$  {  $b \equiv b$ ; // Kvadriraj b. /\* Ako je <sup>n</sup> neparan, onda akumuliraj produkt <sup>u</sup> po<sup>t</sup> (pomnozi po<sup>t</sup> <sup>s</sup> b). \*/ if  $((n \& 1) != 0)$  pot  $*= b;$  $n \gg = 1$ ; //  $n$  /= 2; <u>}</u> return pot;

}

## FIB — brzi algoritam

#### Implementacija brzog algoritma za  $F_n$

Koristimo binarno potenciranje, bez dodatnog množenja s 1, i za parne  $n$  — eksplicitno postavljamo prvu matricu na

 $\,F^2$ , a ne na  $F.$ 

### Rezultati za  $n=78$ ,  $2^k$  (Intel C 18.0.1, ia32)

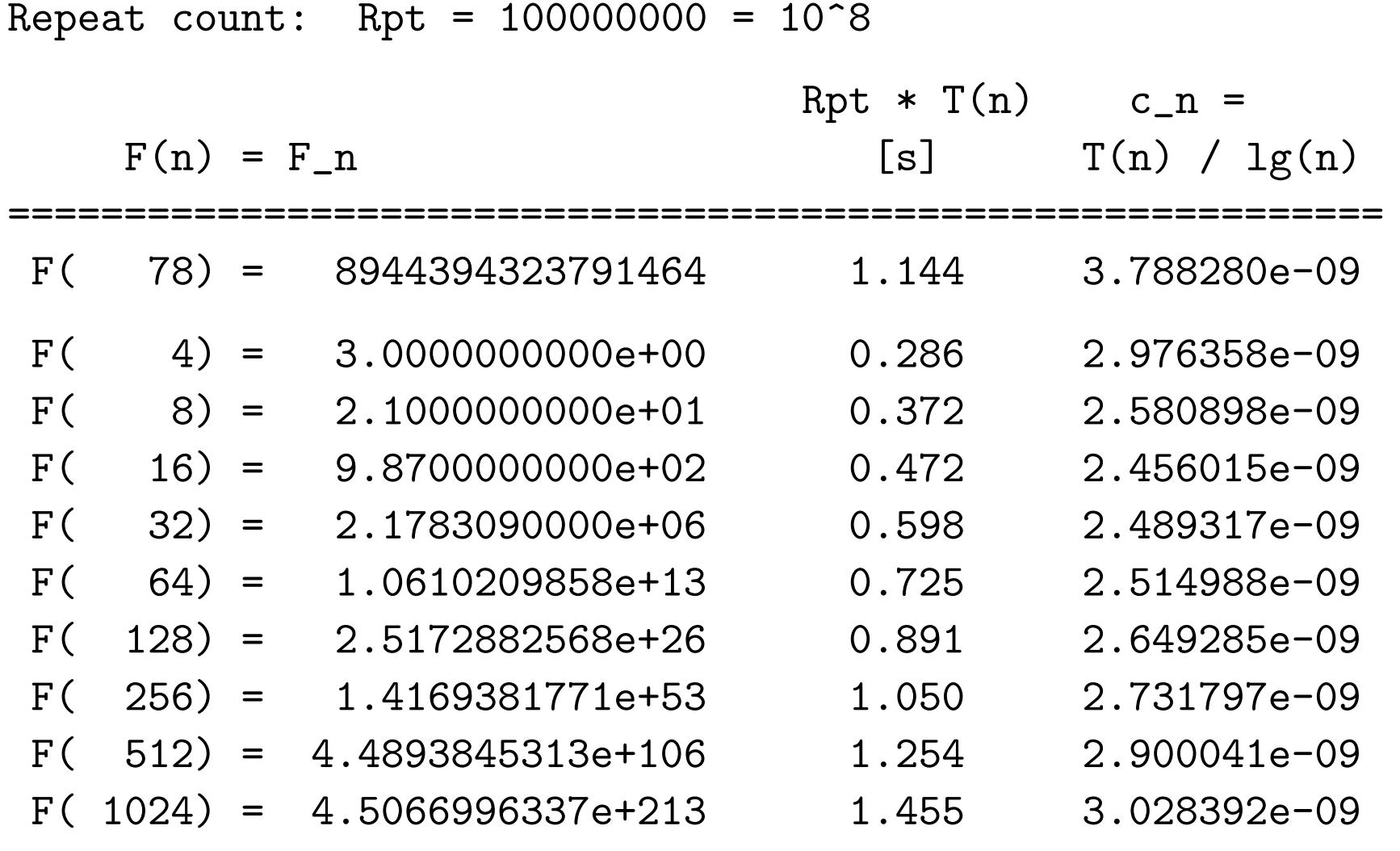

===========================================================

## Rezultati za  $n = 2^k - 1$  (Intel C 18.0.1, ia32)

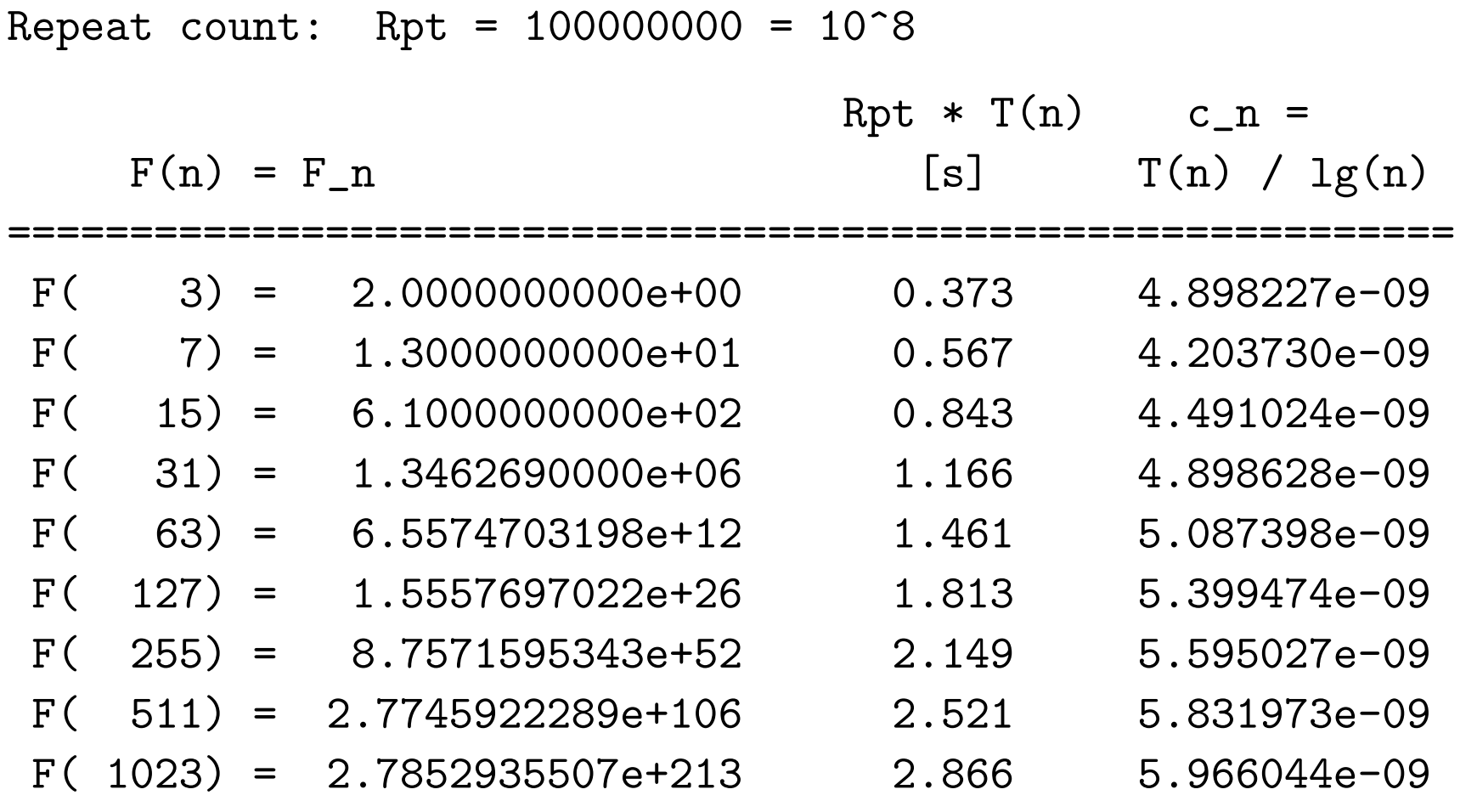

===========================================================

#### Usporedba algoritama (Intel <sup>C</sup> 18.0.1, ia32)

Pregled potrebnih vremena za računanje  $F_{1023}$  i  $F_{1024}$ , za razne algoritme:

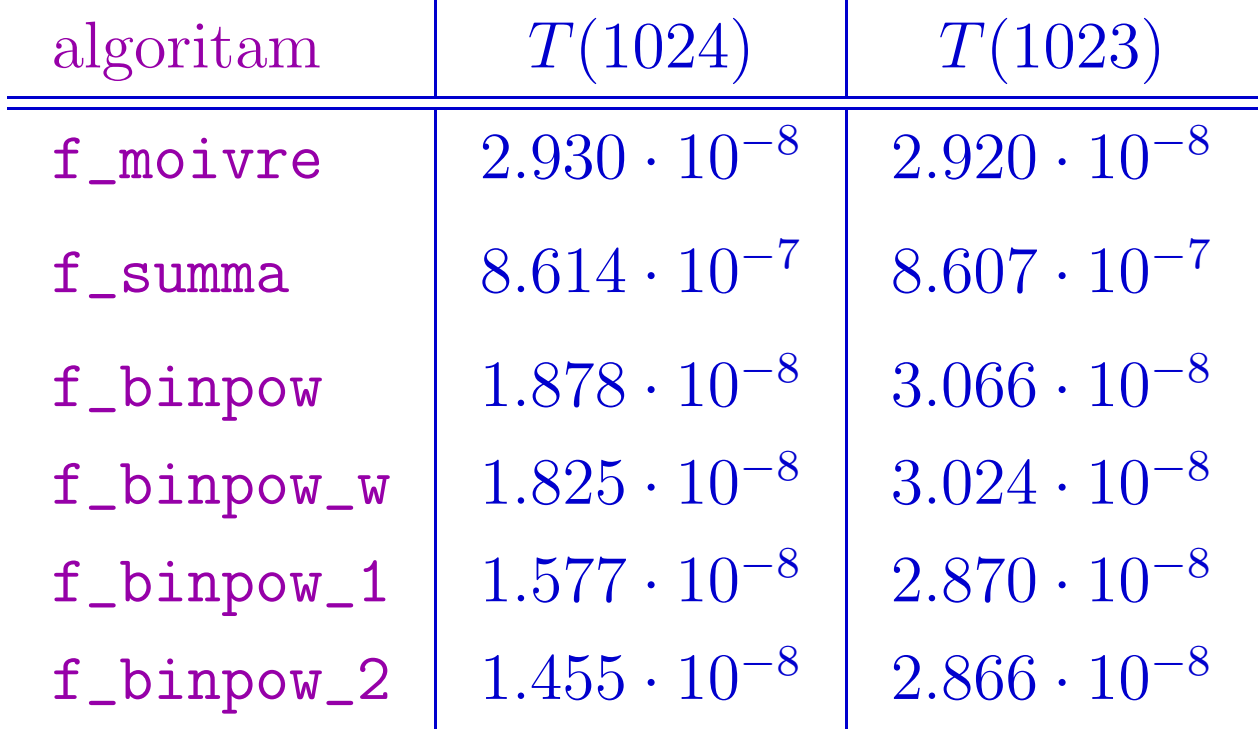

Uočite da je dobro implementirano binarno potenciranje brže od DeMoivreove formule!

## FIB — sve znamenke <sup>i</sup> stvarna složenost

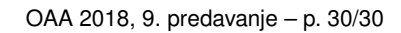